W . KERTZ, Braunschweig

"Erfahrungen mit unterschiedlichen Auswertemethoden

<del>n gibe o</del>gger <del>for e</del>

-masser, für Induktionsverfahren". I .A. I. E. Masser auf **SALOTARY 25 MAGAZING** 

Dienstag, den Mus9.1971 sentraft in of animouboutes and animal state

Einleitung sei eni and noxeraly school and a notion onthil the second Strategy of the second motion on the second of the second of the second of the second of the second of the second of the second of the second of the sec wurden in den letzten Jahren (zu Anfang unter Anleitung von Herrn UNTIEDT) 5 Diplomarbeiten mit ähnlichen Zielsetzung vergeben: 11 Im Institut für Geophysik und Meteorologie der TU Braunschweig<br>wurden in den letzten Jakren (zw Anfang unter Anleitung Von Herrn 1982)<br>UNTIEDT) 5 Diplomarbeiten mit Ennlicher Zielsetzung Vergeben: (1989.<br>HUNSCHE 1970, NAGE

Diese Arbeiten sollten dazu beitragen, die Entscheidung bei der Wahl der besten Auswertemethode für Induktionsverfahren zu erleichtern. Bis auf die Arbeit von Herrn NAGEL sind inzwischen alle Arbeiten fertiggestellt. Die Autoren haben - zumindest im letzten Teil ihrer Arbeit - weitgehend unabhängig voneinander gearbeitet , so tern. Bis auf die Arbeit von Herrn NAGEL sind inzwischen alle<br>Arbeiten fertiggestellt. Die Autoren haben – zumindest im letzten<br>Teil ihrer Arbeit – weitgehend unabhängig voneinander gearbeitet,<br>so gelangten sie auch zu als notwendig, Methoden und Ergebnisse nachträglich miteinander Teil ihrer Arbeit – weitgehend unabhängig voneinander gearbeitet,<br>so gelangten sie auch zu isolierten Ergebnissen. Es erscheint daher<br>als notwendig, Methoden und Ergebnisse nachträglich miteinander<br>zu vergleichen, um das b Institut wurde der Wunsch geäußert, daß dies durch unabhängige Referenten, nämlich durch Herrn UNTIEDT und Herrn SCHMUCKER, gezu vergleichen, um das beste Verfahren herauszufinden. In unserem<br>Institut wurde der Wunsch geäußert, daß dies durch unabhängige Re-<br>ferenten, nämlich durch Herrn UNTIEDT und Herrn SCHMUCKER, ge-<br>schehen solle. Dies kam bi Institut wurde der Wunsch geäußert, daß dies durch unabhängige Re-ferenten, nämlich durch Herrn UNTIEDT und Herrn SCHMUCKER, ge-schehen solle. Dies kam bisher nicht zustande, da noch nicht alle<br>Arbeiten abgeschlossen sind. Zeit, zumindest einen Vorbericht über diese Arbeiten zu geben. schehen solle. Dies kam bisher nicht zustande, da noch nicht alle<br>Arbeiten abgeschlossen sind. Andererseits scheint es mir an der<br>Zeit, zumindest einen Vorbericht über diese Arbeiten zu geben.<br>Am Anfang stand die Freude an

(KERTZ 1965). Die Fig. 1 zeigt die Durchlaßfunktionen für die elementaren Filteroperatoren zu r = 12. Die zugehörigen W-Filter sind alle phasentreu. 1967 hatten wir herausgefunden, daß man in analoger Weise elementare Filteroperatoren - im folgenden U-Filter genannt - definieren kann, die die Phasen aller Einzelwellen um sind alle phasentreu. 1967 hatten wir herausgefunden, daß man in<br>analoger Weise elementare Filteroperatoren – im folgenden U-Filter<br>genannt – definieren kann, die die Phasen aller Einzelwellen um<br>90<sup>0</sup> verschieben. Die Dur analoger Weise elementare Filteroperatoren – im folgenden U-Filter<br>genannt – definieren kann, die die Phasen aller Einzelwellen um<br>90<sup>0</sup> verschieben. Die Durchlaßfunktionen der U- und W-Filter<br>stimmen an den Stützstellen ( Anstelle der cos-Koeffizienten treten sin-Faktoren:

 $-88-$ 

$$
W_{K} = \frac{2}{r} \sum_{\tau=-r/2}^{+r/2} \varepsilon_{\tau} \cos(\kappa \frac{2\pi}{r} \tau) V^{\tau}
$$
 (1)

$$
U_{\kappa} = \frac{2}{r} \sum_{\tau=-r/2}^{+r/2} \lambda_{\kappa} \sin(\kappa \frac{2\pi}{r} \tau) V^{\tau}
$$
 (2)

V ist der Verschiebungsoperator,  $\varepsilon_{\tau} = 1/2$  für  $\tau = +r/2$  und  $\varepsilon_{\tau} = 1$ .

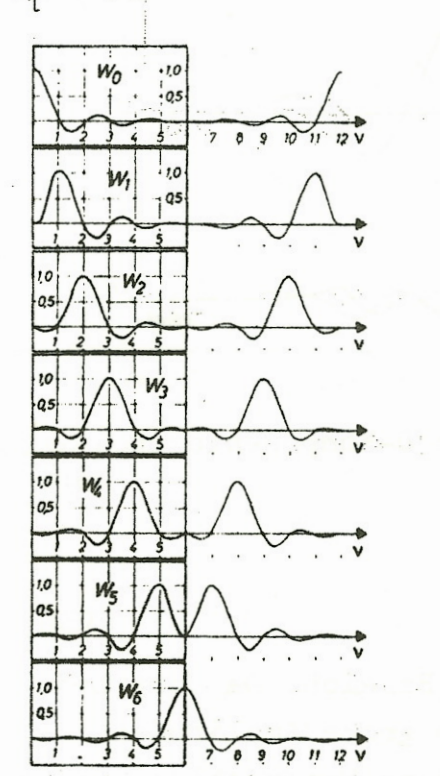

Fig. 1: Durchlaßfunktionen der elementaren Filteroperatoren zu  $= 12.$ 

### 1. Ergebnisse der Arbeit von VOELZ (1969)

Herr VOELZ rechnete mit Filtern zu r = 12,  $\Delta t$  = 9 Min, T<sub>1</sub>=108 Min,  $T_2$  = 54 Min. Die Fig. 2 zeigt Ergebnisse für eine erdmagnetische Registrierung in Getmold, oben: die digitalisierten Werte aus der Originalregistrierung und  $W_1+W_2$ , in der Mitte:  $U_1$  und  $W_1$  und unten  $U_2$  und  $W_2$ . Aus dieser Registrierung (und vielen anderen) fand Herr VOELZ, daß U<sub>1</sub> im allgemeinen zu große Werte ergibt. Die Erklärung ergab sich aus einer genaueren Betrachtung der Durchlaßfunktionen für W<sub>1</sub> und U<sub>1</sub>, siehe Fig. 3. Beide Kurven stimmen an den Stützstellen überein, nicht aber dazwischen. Die Durchlaßfunktion von

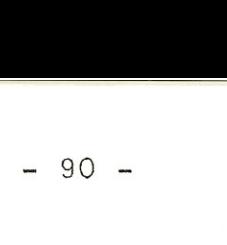

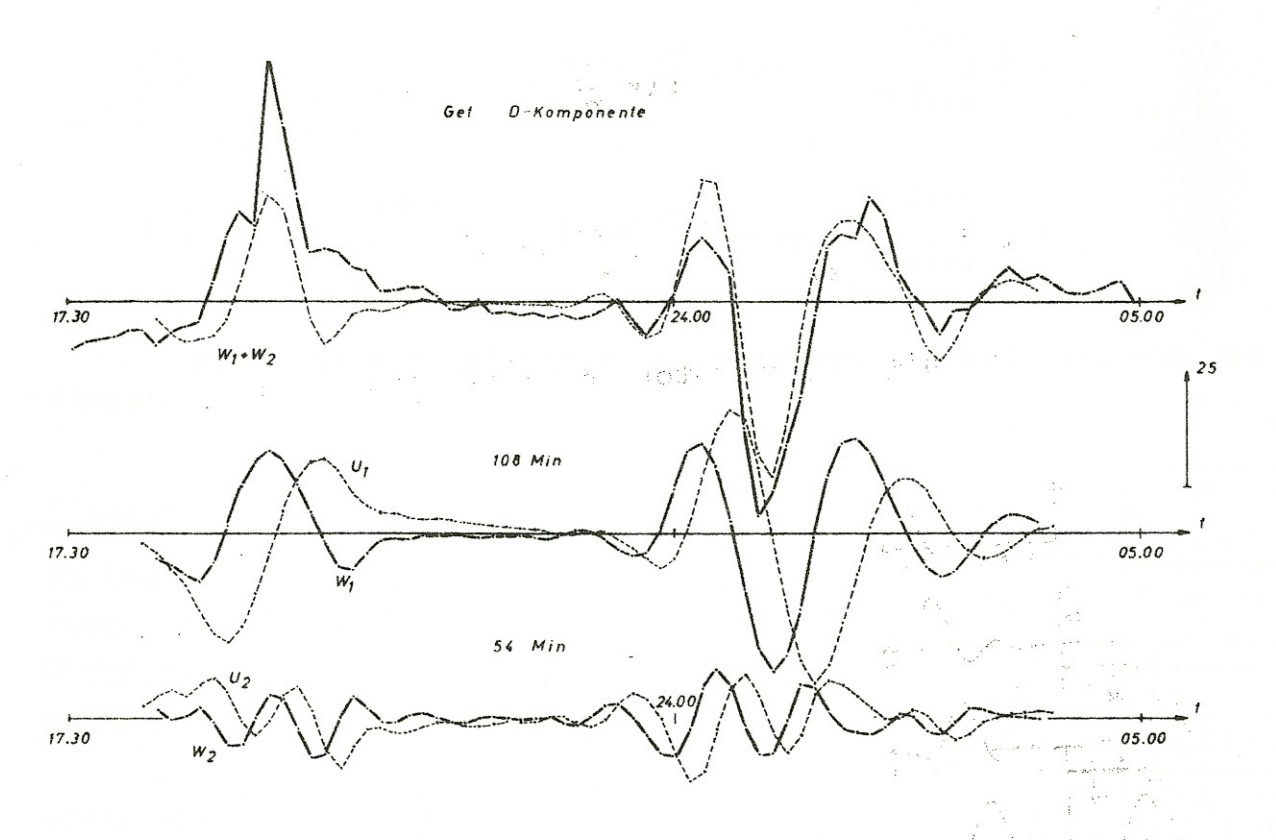

Fig. 2: Anwendung digitaler Filter auf die D-Komponente in Detmold am 25./26. März 1965,

U<sub>1</sub> zeigt größere Werte im langperiodischen Bereich. Da dort bei den magnetischen Variationen im allgemeinen große Amplituden vorkommen, ergibt sich der empirisch gefundene Unterschied zwischen  $U_1$  und  $W_1$ .

Zur Abhilfe wurden Filterkomplexe  $W_1W_1$  und  $U_4W_3$  angewandt. Die Fig. 4 zeigt die zugehörigen Durchlaßfunktionen. Man erkennt, daß Zur Abhilfe wurden Filterkomplexe  $W_1W_1$  und  $U_1W_1$  angewandt. Die Fig. 4 zeigt die zugehörigen Durchlaßfunktionen. Man erkennt, die Abweichung im langperiodischen Bereich jetzt nicht mehr so stark ist. Nebenbei sind die Seitenbänder stark verkleinert. Die Fig. 5 bringt das Ergebnis von Filterungen mit den komplexen Filtern, die auf Registrierungen der D- und H-Komponente angewandt wurden. Die Kurven liefern jetzt vernünftige Werte. Man erkennt die 90<sup>0</sup>-Phasenverschiebung, sieht aber auch, wie die gefilterten Kurven das Größer- und Kleinerwerden der Amplituden mitmachen.

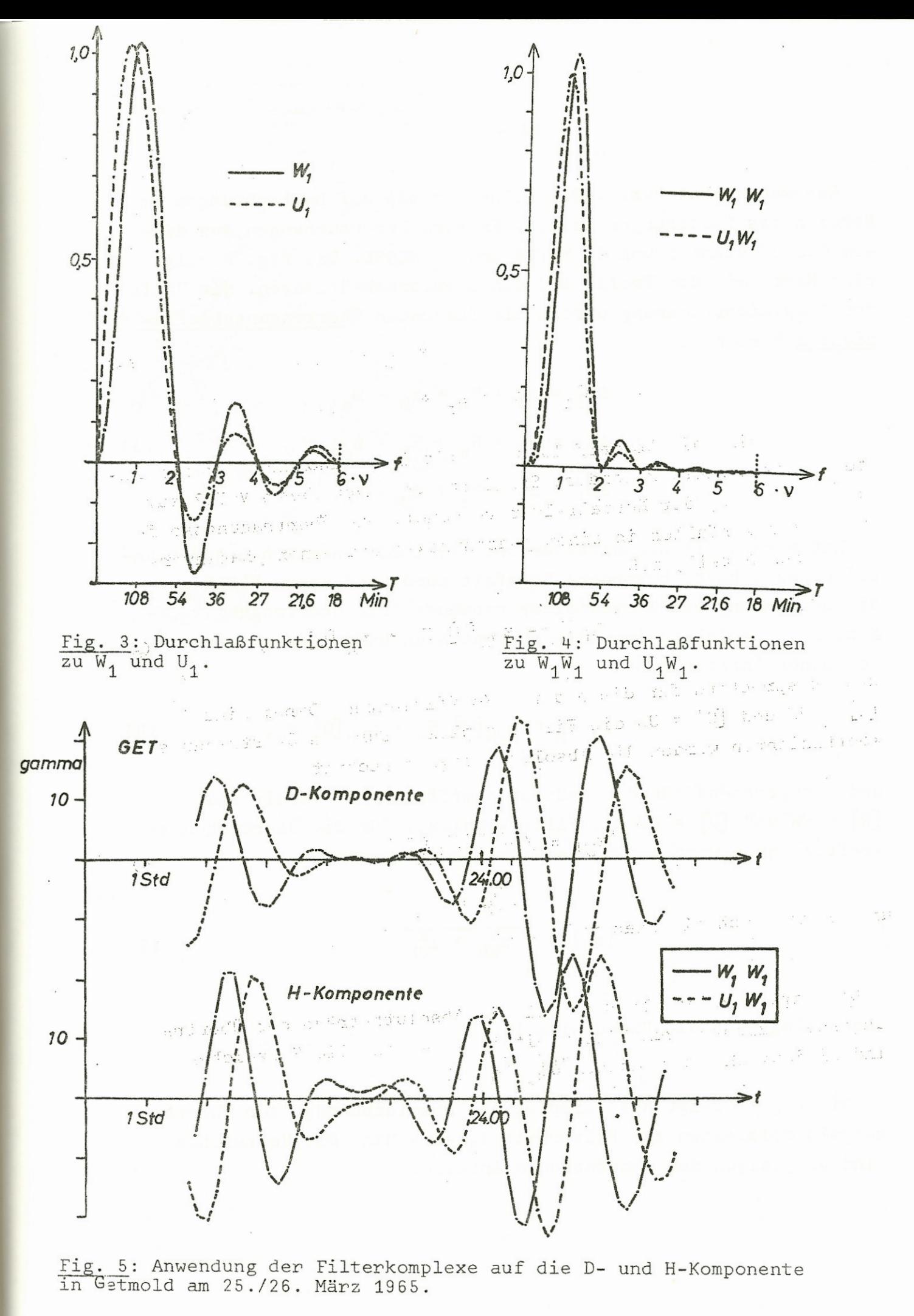

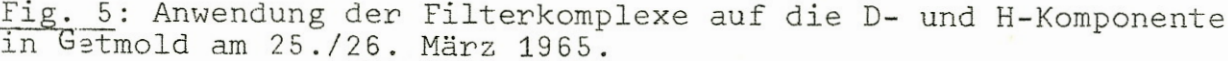

Angewendet hat Herr VOELZ seine Methode auf Beobachtungen im Bereich des Teutoburger Waldes. Frühere Untersuchungen aus diesem Gebiet stammen von 0. MEYER und D. HESSE. Die Fig. 6 zeigt eine Karte mit dem Profil und den Stationsabkürzungen. Mit Hilfe der Ausgleichsrechnung wurden die folgenden Übertragungskoeffizienten berechnet:

$$
\Delta Z_{\mathbf{i}} = z_{\mathbf{H}} \cdot H_{\mathbf{n}} + z_{\mathbf{D}} \cdot D_{\mathbf{n}},
$$
\n
$$
\Delta H_{\mathbf{i}} = h_{\mathbf{H}} \cdot H_{\mathbf{n}} + h_{\mathbf{D}} \cdot D_{\mathbf{n}},
$$
\n
$$
\Delta D_{\mathbf{i}} = d_{\mathbf{H}} \cdot H_{\mathbf{n}} + d_{\mathbf{D}} \cdot D_{\mathbf{n}}.
$$
\n(3)

Mit n sind die Normalfelder und mit i die anomalen inneren Anteile bezeichnet. Besondere Sorgfalt wurde von Herrn VOELZ auf die Berechnung der Normalfelder verwandt. Die Übertragungskoeffizienten zerfallen in einen phasentreuen und einen phasenverschobenen Anteil, z.B. en phasentreuen und einen phasenver-<br>
H<sub>n</sub> = z<sub>WH</sub>[W] H<sub>n</sub> + z<sub>UH</sub>[U] H<sub>n</sub>, (4)

$$
z_{H} H_{n} = z_{WH} [\text{W}] H_{n} + z_{UH} [\text{U}] H_{n}, \qquad (4)
$$

und entsprechend für die anderen Koeffizienten. Dabei sind  $[W]$  = WW und  $[U]$  = UW die Filterkomplexe. Für die Übertragungskoeffizienten wurden die Absolutbeträge berechnet:

$$
|z_{\rm H}| = \sqrt{z_{\rm WH}^2 + z_{\rm UH}^2} \tag{5}
$$

und analog auch die Phasenwinkel.

Die Fig. 7 zeigt als Beispiel die Absolutbeträge der Übertragungskoeffizienten zum Filter mit T<sub>2</sub> = 54 Min. Die Vorzeichen sind diejenigen der phasentreuen Anteile.

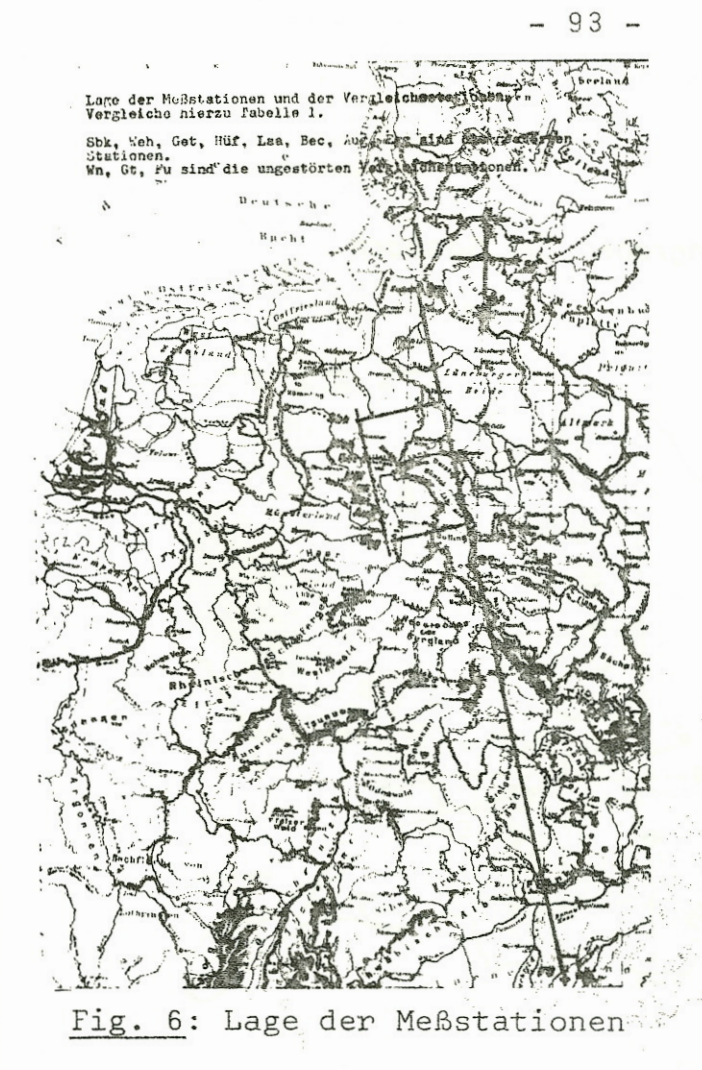

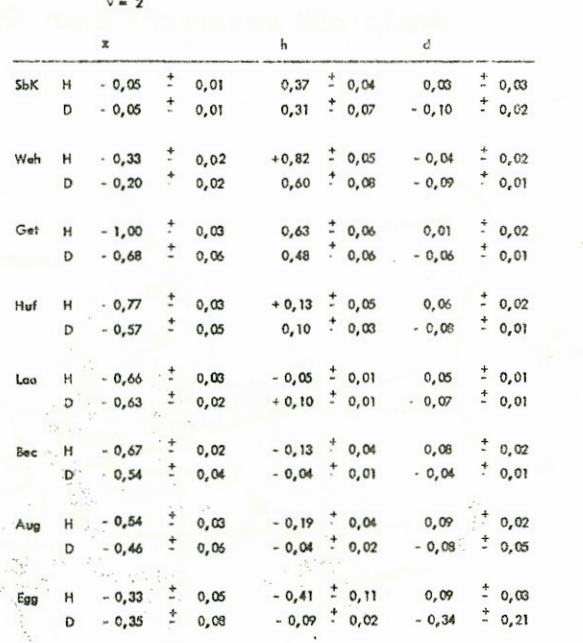

**54 Minuten**

Fig. 7: Beträge der Übertragungskoeffizienten für eine Filterperiode von 54 Min. (Vorzeichen siehe Text)

# 2. Ergebnisse der Arbeit von NAUMANN C1970)

Herr NAUMANN hat die Tiefensondierung im Rheingraben angewandt. Die Hauptaufgabe seiner Arbeit bestand in den eigentlichen Mes-<br>sungen. Es kam uns damals darauf an, schnell Ergebnisse zu er-2. Ergebnisse der Arbeit von NAUMANN (1970)<br>Herr NAUMANN hat die Tiefensondierung im Rheingraben angewandt<br>Die Hauptaufgabe seiner Arbeit bestand in den eigentlichen Mes-<br>sungen. Es kam uns damals darauf an, schnell Ergebn verfahren" benutzt. Die Fig. 8 zeigt sein Profil. Als Stationssungen. Es kam uns damals darauf an, schnell Ergebnisse zu er-<br>halten. Deshalb wurde auch für die Auswertungen ein "Schnell-<br>verfahren" benutzt. Die Fig. 8 zeigt sein Profil. Als Stations-<br>namen benutzte er die Zahlen der Mit Hilfe eines Rechenprogramms wurde in jedem halben Periodenintervall das Maximum aufgesucht und Quotienten mit den Maxima der anderen Komponente berechnet. Die Übertragungskoeffizienten selbst wurden durch Mittelung über viele Abschnitte gewonnen. Dabei mußten wir es in Kauf nehmen, daß die Phase verloren ging.

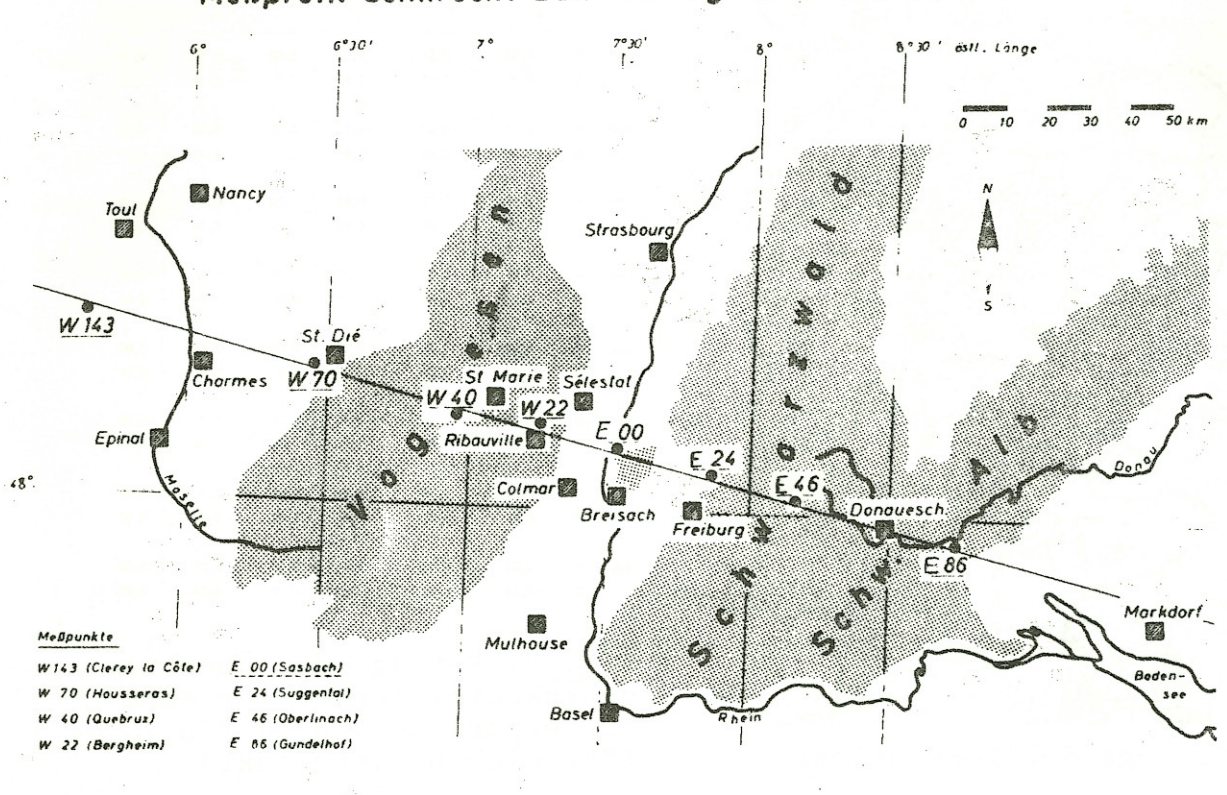

# Meßprofil senkrecht zum Rheingraben bei Sasbach

Fig. 8: Meßprofil

Bestimmt wurden

$$
\Delta Z_{ia} = z_{an} D_n
$$

 $(6)$ 

$$
\Delta D_{ia} = d_{an} D_n
$$

Die Fig. 9 zeigt die horizontalen Übertragungskoeffizienten für die Perioden: 1080 sec = 18 Min; 3600 sec = 60 Min.und 5400 sec. = 90 Min. Die Fig. 10 zeigt die entsprechenden Übertragungskoeffizienten  $|z_{an}|$ .

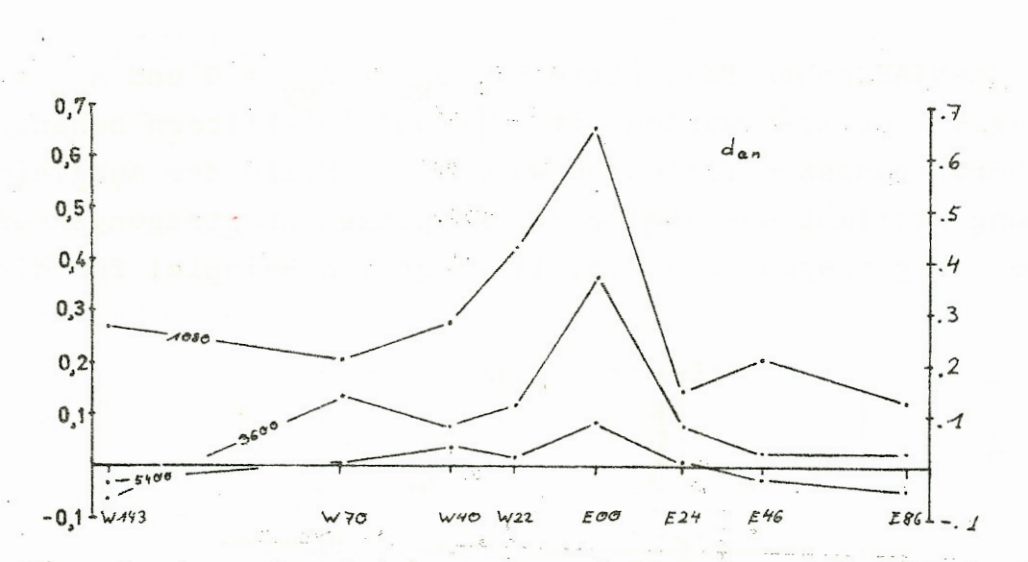

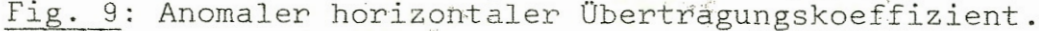

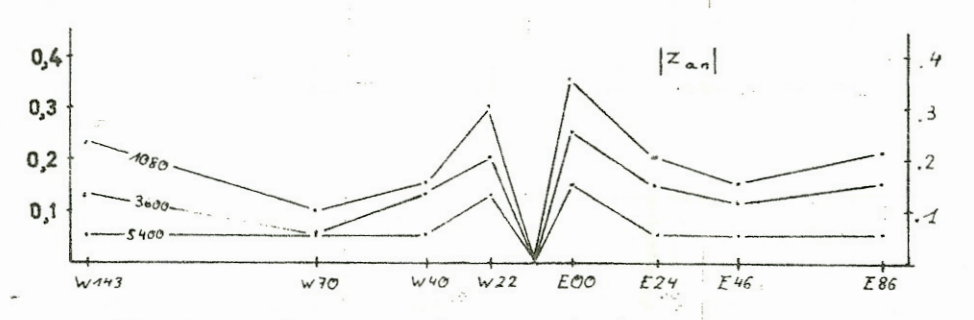

Fig. 10: Anomaler vertikaler Übertragungskoeffizient. Das Vorzeichen ist für den Westteil des Profils negativ, für den Ostteil positiv.

Mir möchten dieses Schnellverfahren nicht empfehlen, da der Ver-<br>Nur möchten dieses Schnellverfahren nicht empfehlen, da der Ver-<br>Lust der Phase doch ein ganz wesentlicher Informationsverlust ist.

# 3. Ergebnisse der Arbeit von HUNSCHE'.(1970)

3. Ergebnisse der Arbeit von HUNSCHE (1970)<br>Die Arbeiten von VOELZ und NAUMANN gehörten in den Bereich der<br>Tiefensondierung. Herrn HUNSCHE dagegen standen magnetotellurische Messungen, also ,E und. H und entsprechend kürzere Perioden zur Verfügung., Es, bestimmte die Übertragungskoeffizienten

$$
E_{x} = a_{xx} H_{x} + a_{xy} H_{y}
$$

y

(7)

95

Im CAGNIARDschen Fall hätte man a<sub>xx</sub> = a<sub>yy</sub> = 0 und a<sub>xy</sub> = a<sub>yx</sub>.<br>Die Registrierdaten wurden mit |W|- und |U|-Filtern behandelt. Die Übertragungskoeffizienten wurden mit Hilfe der Ausgleichsrechnung bestimmt und analog den komplexen Übertragungskoeffitienten aufgetragen. Die Fig. 11 zeigt ein Beispiel für die

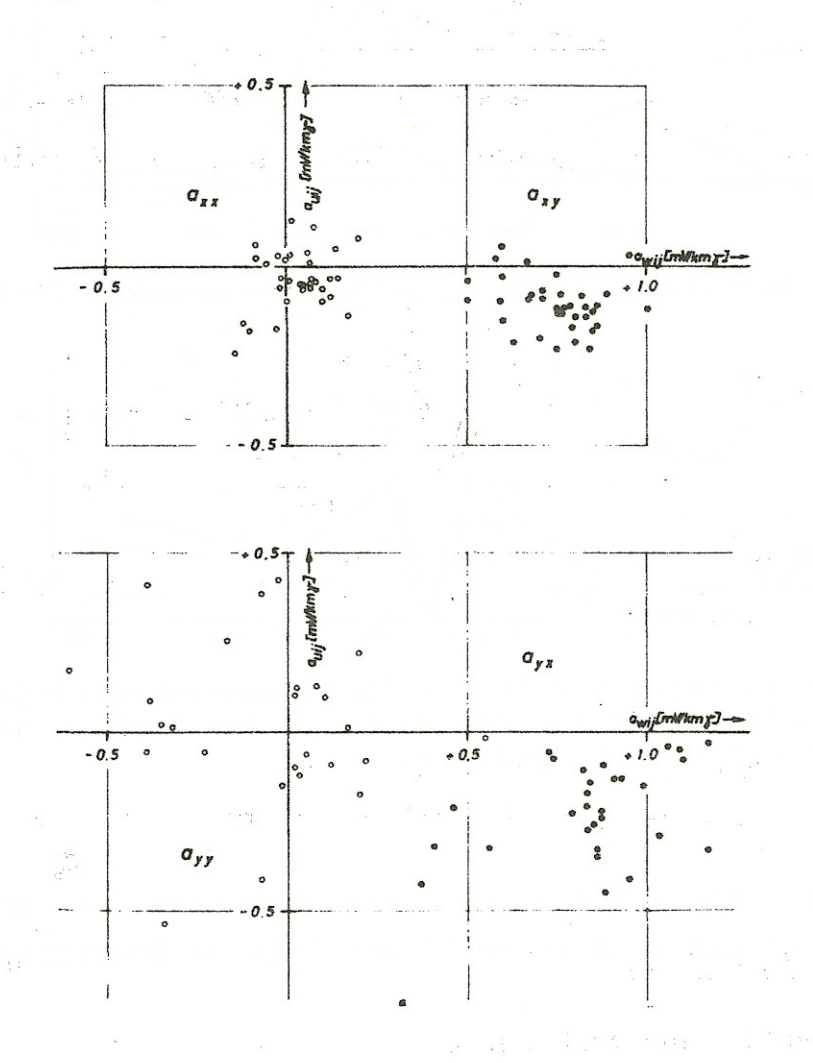

Fig. 11: Die aus jeweils 72 Meßwerten errechneten Übertragungskoeffizienten für T = 27 sec (ohne die unsicheren Werte).

Station Waldsee bei Speyer mit T = 27 see. Zwar streuen die Einzelwerte ziemlich stark, doch erkennt man die Tendenz in Richtung auf den CAGNIARDschen Fall. In Fig. 12 sind die Mit-<br>Richtung auf den CAGNIARDschen Fall. In Fig. 12 sind die Mit-<br>telwerte für a<sub>xy</sub> mit den zugehörigen Fehlerellipsen aufgetragen. Man erkennt einen systematischen Periodengang. Zum Vergleich zeigt Fig. 13 die Übertragungskoeffizienten a<sub>vv</sub> der beiden anderen Komponenten.

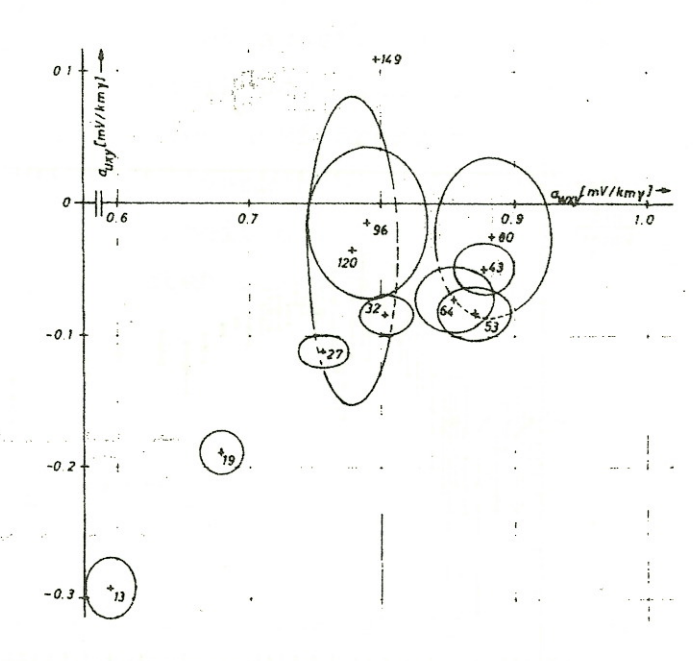

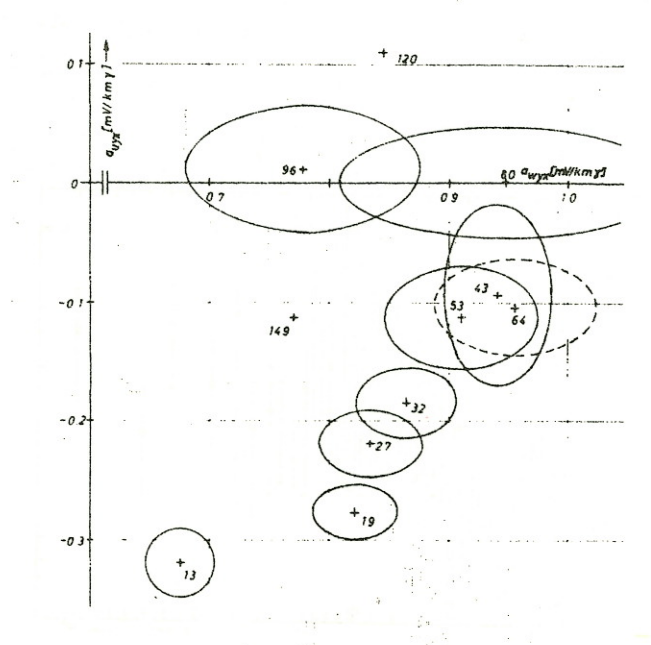

Fig. 12: Übertragungskoeffi- Fig. 13: Übertragungskoeffizienten a mit ihren Streu-<br>ellipsen. Parameter ist die Periode T in:sec.

 $\sim d_{\rm a} \gtrsim 1$ 

zienten a  $_{yx}$ . Darstellung wie<br>Fig. 12.

#### 4. Ergebnisse der Arbeit von RATHORE (1970)

Auch Herr RATHORE bearbeitete Daten der Magnetotellurik. Zur Auswertung benutzte er die "Schnelle Fourier-Transformation". Ich erspare mir hier eine eingehendere Beschreibung, da Herr SCHEELKE über eine ähnliche, allerdings verbesserte, Auswertemethode auf diesem Kolloquium berichtet. Ich beschränke mich, deshalb darauf, zwei Bilder (Fig. 14 und 15) aus der Arbeit von Herrn RATHORE zu zeigen. Es handelt sich um die Absolutbeträge der Übertragungskoeffizienten für die Station Marwede bei Celle. Die Balken kennzeichnen die mittleren quadratischen Abweichungen. Wegen des logarithmischen Maßstabes sind sie unsymmetrisch,

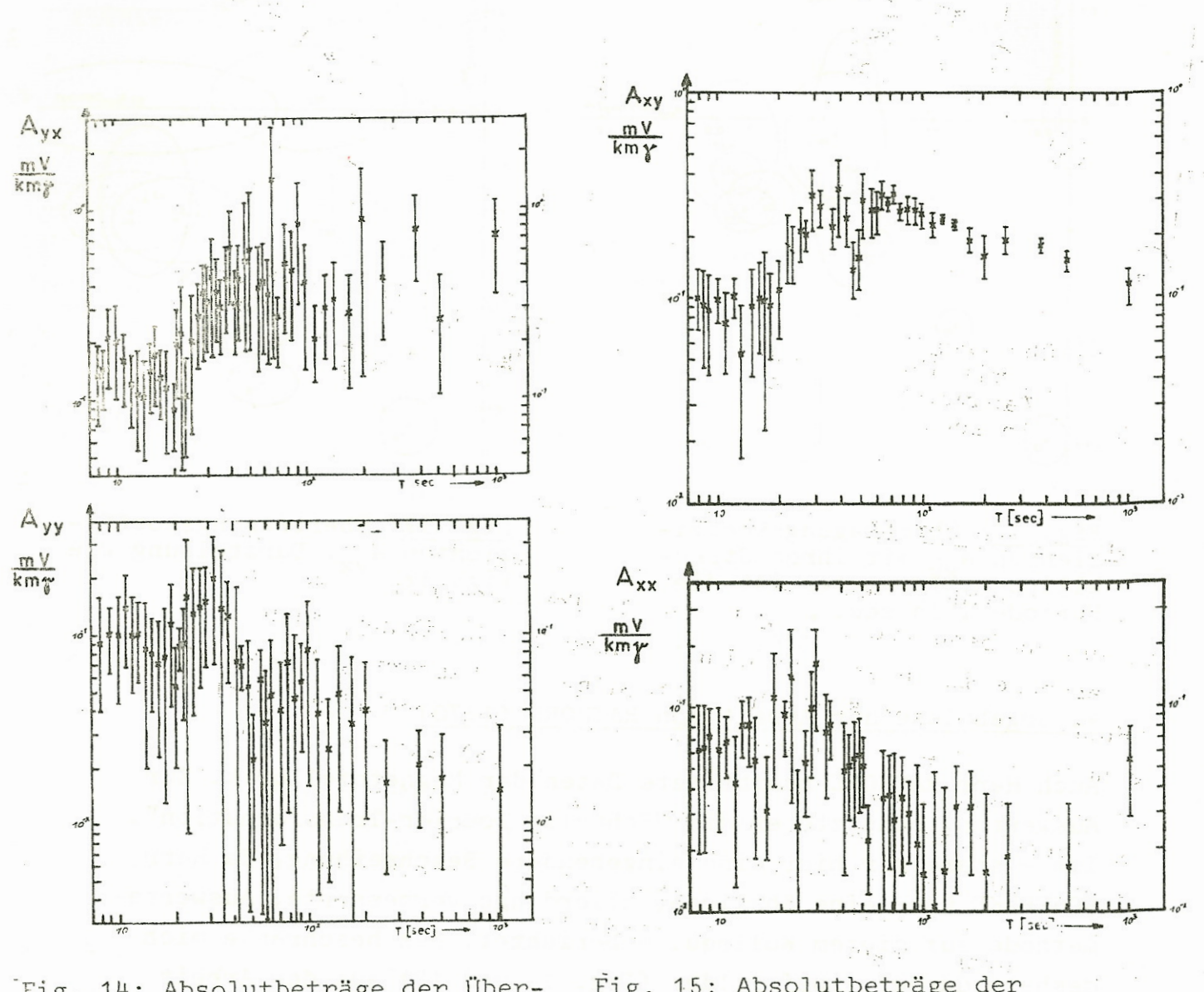

 $98 -$ 

Fig. 14: Absolutbeträge der Übertragungskoeffizienten A<sub>xv</sub>(oben) und  $A_{XX}$  (unten).

<sup>y</sup> Fig. 15: Absolutbeträge der Ubertragungskoeffizienten A (oben) und  $A_{vv}$  (unten). e alutbeträ<br>blutbeträ<br>koeffizie<br>yy (unter<br>yy

## 5. Zusammenfassung

Die mit Filterverfahren gewonnenen Ergebnisse sind erstaunlich gut. Etwas unbefriedigend erscheint mit die Bestimmung der Übertragungsfunktionen mit Hilfe der Ausgleichsrechnung, weil dabei<br>die Orthogonalität nicht ausgenutzt wird. Implizit geht sie aller-<br>dings in die Rechnungen ein und dürfte sich günstig auf Abrundungs-<br>fehler und dergl. auswi die Orthogonalität nicht ausgenutzt wird. Implizit geht sie allerdings in die Rechnungen ein und dürfte sich günstig auf Abrundungswelches der benutzten Verfahren das beste ist und möchte die Arbeiten deshalb in diesem Stadium zur Diskussion stellen.

Die noch ausstehende Arbeit von Herrn NAGEL wird Einzelheiten zur Technik der Filterung bringen. Eigentlich hätte sie an den Anfang der Ausführungen gehört. Auf Herrn NAGEL gehen die meisten der verwendeten Rechenprogramme für die Filterung zurück.' Seine Arbeit enthält auch eine Diskussion für die Auswahl der Anfang der Ausführungen gehört. Auf Herrn NAGEL<br>sten der verwendeten Rechenprogramme für die Fil<br>Seine Arbeit enthält auch eine Diskussion für d:<br>geeigneten Filterparameter r, k und At.

between  $\alpha$  , i.e.  $\beta$  ,  $\alpha$  ,  $\beta$  ,  $\alpha$  ,  $\alpha$  ,  $\beta$  ,  $\alpha$  ,  $\beta$  ,  $\alpha$  ,  $\beta$  ,  $\alpha$  ,  $\alpha$  ,  $\beta$  ,  $\alpha$  ,  $\alpha$  ,  $\alpha$ 

 $\Delta_{\rm{max}}$  , which is

 $\sim$   $^{16}$ 

m va ikrain a <sup>diqu</sup>iu a matamagna theori a sa Literatur of Despert<sup>ion</sup> and <sup>Lite</sup> Anti- competitive 230 (2000) of Anti-<br>Said properties of the competitive in the competitive of a straight of the state

- HUNSCHE., <sup>U</sup>.: Bestimmung des Übertragungstensors in der Magnetotellurik mit Hilfe digitaler Filter, 1970.
- KERTZ, W.: Filterverfahren in der Geophysik, Gerlands Beiträge Geophys., 75, 1-33, 1965.
- NAGEL, H.-E.: Anwendung digitaler Filter in der erdmagnetischen Tiefensondierung (Schmuckers Westprofil), Ende 1971 (voraussichtlich). Mauntenand erfilte Barthean

NAUMANN, E.: Tiefensondierung im Oberrheingraben, April 1970.

RATHORE, V.S.: Bestimmung des Übertragungstensors in der Magnetotellurik mit Hilfe einer numerischen Magnetotellurik mit Hilfe einer numerischen Fourier-Transformation, 1970. All and the state of the state of

e girman VOELZ, E.: Übertragungskoeffizienten für den inneren Anteil *B-'j* erdmagnetischer Variationen im Bereich des Teutoas in nom Grand Market burger Waldes, 1969.

which and remain makes their sample and some

and the second control of the second second control of the second second control of the second second second second second second second second second second second second second second second second second second second s

, Y are F  $\times$  , then the theory

, where the same single state of the second contribution of the set of the second state  $\mathcal{L}^{\mathcal{L}}$ 

 $\sim 10^{-10}$  and  $\sim 10^{10}$  and  $\sim 10^{-1}$ 

durant assumpting magnetic attack the same of straight it as and is 

and the admission real strainer and contribute to the 100 m

 $\mathcal{L}^{\mathcal{L}}=\mathcal{L}^{\mathcal{L}}_{\mathcal{L}}\left(\mathcal{L}^{\mathcal{L}}_{\mathcal{L}}\right)=\mathcal{L}^{\mathcal{L}}_{\mathcal{L}}\left(\mathcal{L}^{\mathcal{L}}_{\mathcal{L}}\right)$ 

ic nucle main